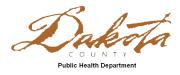

## Dakota County EMS Training and Education Reimbursement Application

## <u>Purpose</u>

The Dakota County EMS Council offers funds to help reimburse expenses related to EMS conferences, classes, seminars, trainings, or other relevant requests related to providing EMS services in Dakota County.

The intent of the scholarship is to assist the host provider with additional funds, so EMS personnel are given opportunities to expand their EMS knowledge and experience.

This scholarship is not meant to reimburse initial or refresher trainings for EMR, EMT, or Paramedic courses.

## Rules and requirements

- \* The applicant must provide EMS in Dakota County.
- \* The application will be submitted by the manager or appropriate representative of that agency.
- \* Reimbursable expenses are generally limited to the following: registration, tuition, lodging or travel.
- \* A Dakota County EMS Council Scholarship Request form must be completed and submitted to Tom Olmsted at one month prior to the Training or Education.

Scholarship applications should be filled out and emailed to <u>thomas.olmsted@co.dakota.mn.us</u>

| Applicant Information |  |  |
|-----------------------|--|--|
| Name                  |  |  |
| Work Address          |  |  |
| Phone                 |  |  |
| Email                 |  |  |
| Jurisdiction          |  |  |
| Date Submitted        |  |  |

| Training and Education Information |  |  |
|------------------------------------|--|--|
| Date(s)                            |  |  |
| Name of Training/Education         |  |  |
| Location                           |  |  |
| # of employees attending           |  |  |
| Cost of Lodging                    |  |  |
| Cost of Travel                     |  |  |
| Cost of Tuition                    |  |  |

- 1. Briefly describe the purpose of this training.
- 2. Briefly describe how this training could benefit EMS in Dakota County.